**Portable Cr!ptAES Crack X64 (April-2022)**

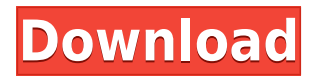

The developer took great care in providing an intuitive interface for encrypting files. This is achieved through wellorganized functions and buttons, so the application is easy to use for individuals of all levels of experience. Among the options are password generator, multiple types of encryption, and different algorithms for more choices. Additional tools include the option to wipe files, create fingerprint, or view information related to the file. Portable Cr!ptAES Requirements: Publisher Description: Secure your data and files with Portable Cr!ptAES. With this powerful encryption software, encrypt your files with AES encryption, blowfish encryption, serpent encryption, along with multiple other algorithms. It also includes a strong password generator, enabling you to easily create strong passwords that no one can guess. It is perfect to protect your files from any unauthorized user. Download this software and use it to protect your data and files. Features: 1. Powerful AES encryption: You can easily and quickly create strong passwords. Password recovery is also provided to enable you to easily decrypt files if you forget your password. 2. Powerful Blowfish and Serpent encryption: It supports both 256 bit Blowfish and Serpent encryption algorithms. You can also choose to encrypt files using multiple algorithms. 3. Strong password generator: A password generator is provided to enable you to generate strong passwords. 4. Password lock option: You can lock the

password to protect your files and enable you to unlock the password using the password recovery option. 5. Restricted access option: You can add a password restriction to prevent other users from opening your encrypted files. 6. Password reminder option: You can add a password reminder to your encrypted files to enable you to easily identify when the password needs to be changed. 7. Print option: You can print the encrypted and/or decrypted content of the file. 8. Copy option: You can copy the encrypted content to your clipboard for use elsewhere. 9. Undelete option: You can undelete the encrypted content of the file if you accidentally delete it. 10. Wipe option: You can wipe the encrypted content of the file and add a new file with encrypted content. 11. Password option: You can set a specific password for a file, to prevent unauthorized users from accessing it. 12. Decrypt option: You can decrypt the encrypted content of the file if you forget the password. 13. Create fingerprint: You can add a fingerprint to your files to prevent unauthorized users from modifying or

## **Portable Cr!ptAES**

KEYMACRO is a password manager (software) for Windows. As you know, people are interested in the most advanced technology that exist. If you are looking to do advanced tricks in this category with basic or inexpensive devices, I invite you to take a look at these tips. I have created four videos that will teach you, the coolest tricks and tips of the market. Using our products is always the best way to be happy and enjoy your life. However, there will be always some people who have a negative attitude to our products. Using our products they can achieve their goals, and at the same time eliminate their enemies. Even if you have a negative feeling about our products, there is something good that you have to see in these videos. And this positive attitude and admiration is very important for us to continue our work in the market. Enjoy and have fun with your life. The term "Open" was the part of the name of the microSDXC card "OpenWRT" used by my project which was named "openwrt". This was not only for meeting the legal requirements of the company "OpenWRT", but was also the dream of being both; official "OpenWRT" and "Free software". The idea was to make a firmware which allowed a user to flash his device and update it with OpenWRT as we originally wanted to do with the project "openwrt". It would not be the case that the user would be forced to upgrade or install an firmware that is not open source. The term "OpenWRT" was used for the user to be able to distinguish our firmware from the firmware of the company "OpenWRT" and in addition to his fantasy that he could also be OpenWRT. However, the GPL does not require you to publicly release your code, the freedom 1 and freedom 0. We are not forced to release our code or license our code. We have the freedom to choose. When I say "OpenWRT", "free software", "open source", "GPL-licensed",

"shareware", "Freeware", "agreement-not-to-sell", and the other license terms were expressed as needed for our project to 2edc1e01e8

Wondershare Video Converter Ultimate gives you a complete set of video tools you need to start and finish your video editing and conversion process with ease. Easy-to-use and fast, the... The developer team has focused on making sure the software is easy to use with a high level of reliability, so you don't have to worry about having a crash while working with it. Plus, this is a free download, so you can try it out right away. How to Use Wondershare Video Converter Ultimate Video Converter Ultimate is really easy to use. If you are not familiar with video editing, a user guide is included for you to reference and learn more about all the features and functions of the program. To convert videos with ease, you can either drag and drop videos from your computer or take advantage of the drag and drop button in the application's main window. You can choose the output format from the options and preview the video by clicking the Play button on the toolbar. After you are done, you can click the Save button to save your conversion file on your computer. Pros The software is easy to use with an intuitive user interface. Plus, Wondershare Video Converter Ultimate is free. Cons The program is very limited when it comes to exporting, sharing, and adding subtitles. Price: \$49.99 File size: 16.16 MB Date added: September 13, 2010 Overall: Game Screenshots and Images Gallery Reviews of Wondershare Video Converter Ultimate Product has gone through several changes in the past, and

it's a shame that it was never updated to the latest version. Still, it's reliable, and you can use it to convert between a variety of formats. Wondershare Video Converter Ultimate is a reliable application for various formats. All you need to do is drag and drop the files on to the conversion window, and you can choose the output format for conversion. You can also choose the output path for the resulting file. Wondershare Video Converter Ultimate has some issues, however. You can't select the output format. For instance, if you have a 64-bit Windows system, the video conversion tools are not compatible. The program has little, if any, documentation, so it's not easy to figure out how to use the application. In addition, the converter won't convert

<https://tealfeed.com/installation-failed-second-boot-phase-drqgs> <https://techplanet.today/post/interstellar-movie-download-720p-dual-audio-best> <https://reallygoodemails.com/tercuximka> <https://joyme.io/stagarvecde> <https://jemi.so/midnight-in-paris-movie-download-in-hindi-hot> <https://reallygoodemails.com/hodiaoilgi> <https://joyme.io/consizfrigwo> <https://techplanet.today/post/hindi-fonts-aaaman> <https://techplanet.today/post/real-life-cam-premium-account-password> <https://techplanet.today/post/altia-design-full-version-download-top>

**What's New in the?**

EaseUS Todo Backup is a tool to protect your important data and keep it safe from unintentional deletion and corruption. It also allows you to securely backup your computer by making a restore point. It features two

important backup modes: Full and Incremental. The Full backup simply copies everything on your hard disk to another partition, and includes important information like browser history, browsing history, music and video library, and email. The Incremental backup combines the backup task into a single process. You can back up on-going changes by manually selecting or automatically (based on time) or use the Intelligent Scheduler for more automation. To protect your confidential data and information from accidental deletion, corruption, and access, it also keeps a full and a separate partition for bootable backup. There are three other backup modes for you to choose from: Backup to external hard disk, backup to a network share, and backup to cloud storage. Features: + Backup to external hard disk: It backs up your computer and critical data to an external hard disk. + Backup to network share: It can back up your important data to a local or network storage. + Backup to cloud storage: It back up your entire computer to a cloud storage, such as Dropbox, OneDrive, and Google Drive. + Partition Backup: Support create a separate partition for bootable backup and you can backup bootable disk images, so you can restore a bootable operating system. + Backup to Multi-Clients: You can schedule a backup task to any number of computers on the network. + Intelligent Scheduler: Automatically select backup time, minimize waiting time and save energy. + Maintenance for Backup: Automatically detect the hard disk's operating condition. + 3 different back up modes: Full, Incremental and Automatic. + Backup to external hard disk, Backup to

network share, Backup to cloud storage + Backup to Multi-Clients, Intelligent Scheduler, Backup to external hard disk, Backup to network share, Backup to cloud storage + Backup to external hard disk, Backup to network share, Backup to cloud storage, 3 different back up modes + Support create a separate partition for bootable backup and backup bootable disk images, so you can restore a bootable operating system + Maintenance for Backup: Automatically detect the hard disk's operating condition + Backup to external hard disk, Backup to network share, Backup to cloud storage Advanced Key Password Manager is a powerful password manager that lets you store, organize, and retrieve your passwords for popular services such as Facebook, Gmail, Amazon and PayPal. No matter which operating system you're using, Advanced Key Password Manager comes with a built-in integration framework that allows it to be used as your system-wide password manager. That's why you'll need to have a certain amount of free space in your user directory. You can choose which folder it

Minimum: OS: Windows 8.1 Processor: Intel(R) Core(TM) i5-4300 CPU @ 3.10GHz or AMD equivalent Memory: 4 GB RAM Recommended: OS: Windows 7/8 Processor: Intel(R) Core(TM) i5-3570 CPU @ 3.20GHz or AMD equivalent Memory: 8 GB RAM Video: NVIDIA GeForce GTX 660 or AMD equivalent Video Card with 3GB video RAM DirectX: Version 11

<http://visitingplan.com/wp-content/uploads/2022/12/SIW-Business-Edition-DISCOUNT-20-OFF-.pdf> <https://shofaronlinestore.org/wp-content/uploads/2022/12/SPTD-Crack-Free-Download-MacWin-Latest.pdf> <https://expertosbotox.com/wp-content/uploads/2022/12/darisand.pdf> <https://www.netcolf.it/wp-content/uploads/2022/12/SearchMyFiles.pdf> <http://modiransanjesh.ir/outlook-password-activation-code-with-keygen-for-pc-latest/> <https://bestpornweb.site/wp-content/uploads/2022/12/PIPL-Crack-Product-Key-Free-Download-For-PC.pdf> <https://lormedia.ir/wp-content/uploads/2022/12/WPF-Accordion-Menu.pdf> [https://dailyconsumerlife.com/wp-content/uploads/2022/12/Easy-Card-For-Windows-Crack-PCWindows-Updated-20](https://dailyconsumerlife.com/wp-content/uploads/2022/12/Easy-Card-For-Windows-Crack-PCWindows-Updated-2022.pdf) [22.pdf](https://dailyconsumerlife.com/wp-content/uploads/2022/12/Easy-Card-For-Windows-Crack-PCWindows-Updated-2022.pdf)

<https://ddspier.com/wp-content/uploads/2022/12/taielle.pdf> <https://moeingeo.com/wp-content/uploads/2022/12/valelen.pdf>